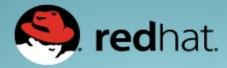

## Containers and Performance Co-Pilot

Nathan Scott Performance Tools, Red Hat January 2015

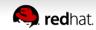

## Outline

- Performance Co-Pilot (PCP)
  - Overview
  - PCP Basics
- Kernel Instrumentation
  - namespaces
  - cgroups
- Containers in PCP

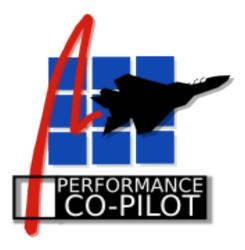

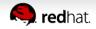

## **Overview**

- What is PCP?
  - Open source toolkit
  - System-level analysis
  - Live and historical
  - Extensible (monitors, collectors)
  - Distributed

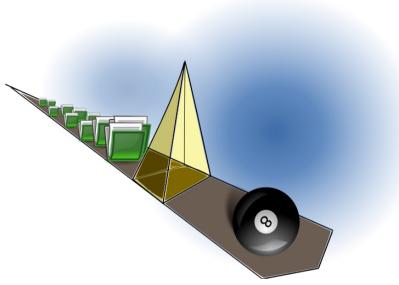

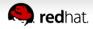

### Architecture

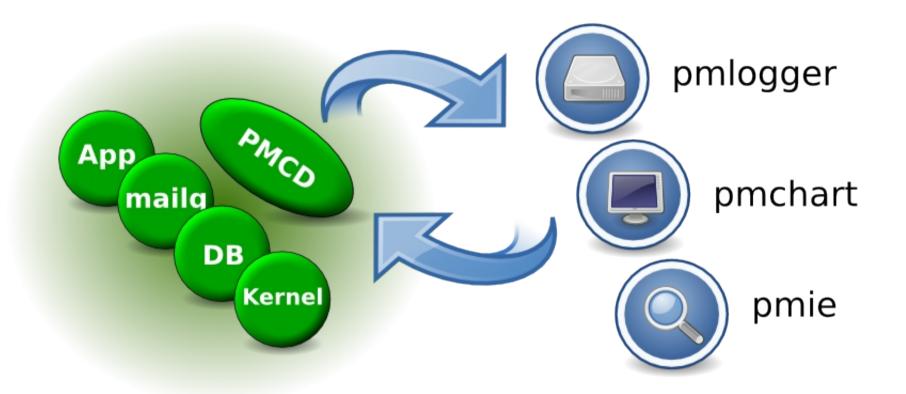

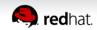

## **Metrics**

pminfo --desc -tT --fetch disk.dev.read

disk.dev.read [per-disk read operations] Data Type: 32-bit unsigned int InDom: 60.1 Semantics: counter Units: count Help: Cumulative count of disk reads since boot time Values:

inst [0 or "*sda*"] value *3382299* inst [1 or "*sdb*"] value *178421* 

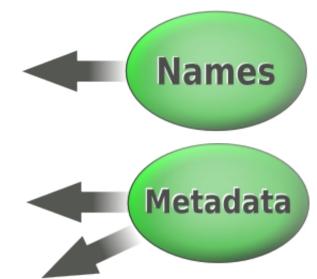

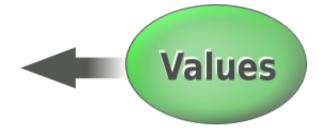

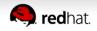

## Kernel Instrumentation for Containers

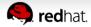

## cgroup accounting

- [subsys].stat files below /sys/fs/cgroup
  - individual cgroup or summed over children
- blkio
  - IOPs/bytes, service/wait time aggregate/per-dev
  - Split up by read/write, sync/async
- cpuacct
  - Processor use per-cgroup aggregate/per-CPU

#### memory

 mapped anon pages, page cache, writeback, swap, active/inactive LRU state

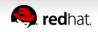

#### namespaces

- Example: cat /proc/net/dev
  - Contents differ inside vs outside a container
- Processes (e.g. cat) in containers run in different network, ipc, process, uts, mount namespaces
- Namespaces are inherited across fork/clone
  - Processes within a container share common view

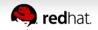

# Container Analysis using PCP

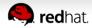

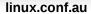

## Goals

- Allow targeting of individual containers
- e.g. /proc/net/dev
  - pminfo --fetch network

VS

- pminfo –fetch –container=crank network
- Zero installation inside containers required
- Simplify your life (dev\_t auto-mapping)
- Data reduction (proc.\*, cgroup.\*)

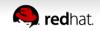

## Mechanisms

pminfo -f –host=acme.com –container=crank network

- Wire protocol extension
- Inform interested PCP collector agents
- Resolving container names, mapping names to cgroups, PIDs, etc.
- setns(2)
- Runs on the board, plenty of work remains
- New monitor tools with container awareness

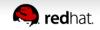

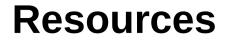

#### http://www.pcp.io

Source, downloads, books, FAQ, mailing lists

git://git.pcp.io/pcp

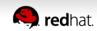

# **Questions?**

# [pcp.io]

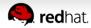